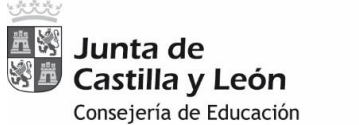

Dirección General de Formación Profesional<br>y Régimen Especial

## **INSTRUCCIONES DE LA DIRECCIÓN GENERAL DE FORMACIÓN PROFESIONAL Y RÉGIMEN ESPECIAL RELATIVAS A LA EJECUCIÓN Y JUSTIFICACIÓN DE LOS FONDOS ASIGNADOS PARA EL DESARROLLO DE LOS PROYECTOS SELECCIONADOS EN LA CONVOCATORIA DEL PROGRAMA AULA-EMPRESA CASTILLA Y LEÓN**

# **CENTROS DOCENTES CONCERTADOS**

**Orden de 22 de Agosto de 2022**

**CURSO 2022/2023**

**Programa Aula-Empresa Castilla y León**

Versión actualizada 12 de diciembre de 2022

Procedimiento IAPA 2238

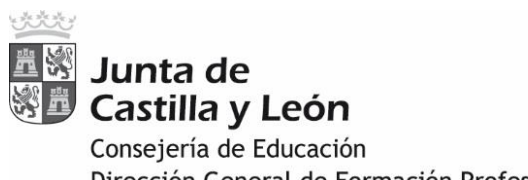

Dirección General de Formación Profesional y Régimen Especial

## ÍNDICE

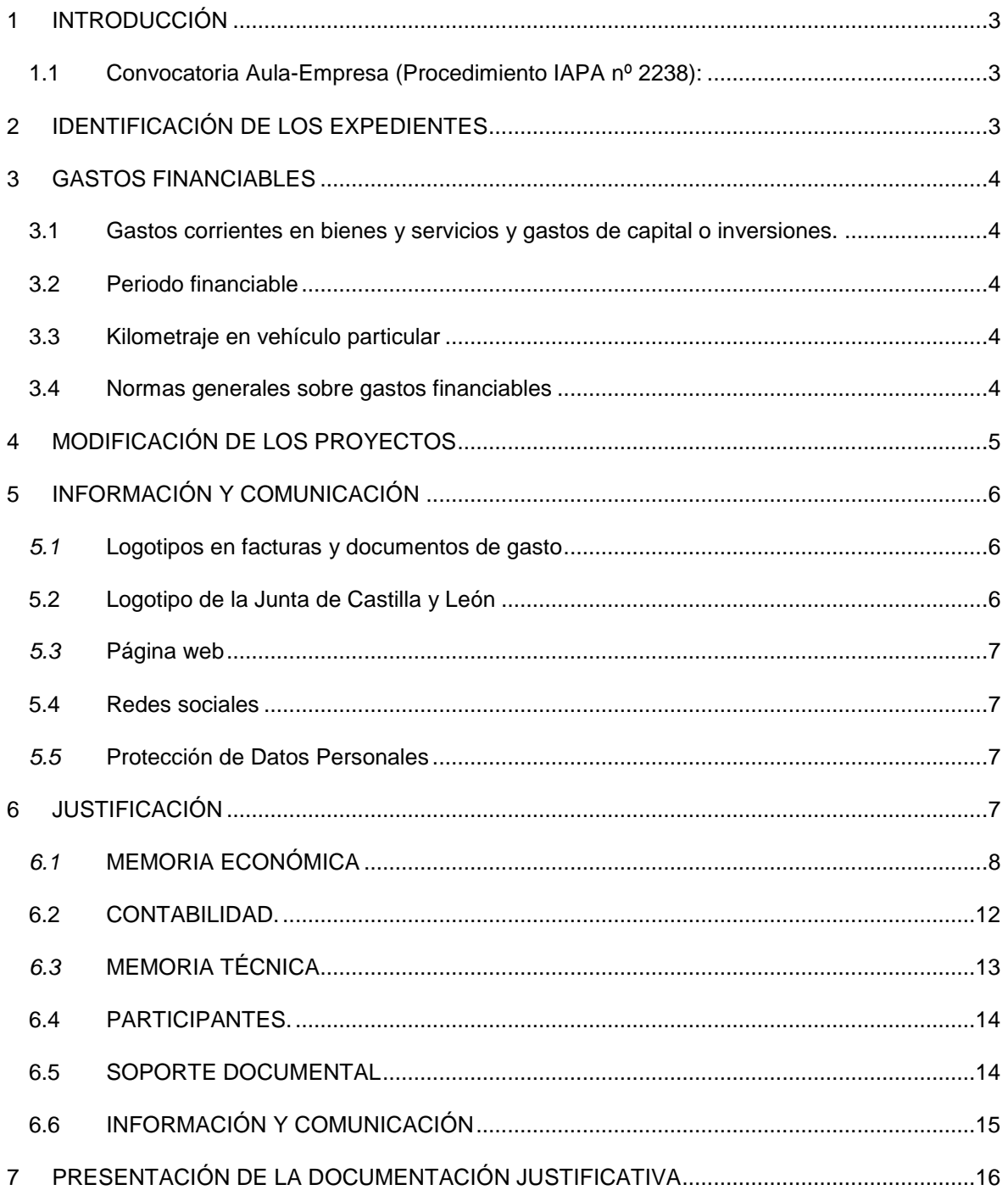

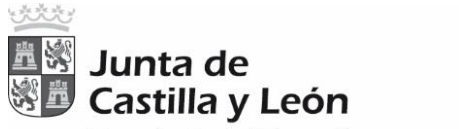

# <span id="page-2-0"></span>**1 INTRODUCCIÓN**

El presente documento contiene una serie de instrucciones e indicaciones dirigidas a los centros docentes de la Comunidad de Castilla y león que impartan ciclos formativos de formación profesional en régimen de concierto en el curso 2022/2023, con el fin de coordinar y orientar sus actuaciones a través de un único documento, permitiendo la correcta ejecución y posterior justificación de las subvenciones percibidas para el desarrollo de los proyectos seleccionados en la convocatoria del programa Aula-Empresa Castilla y León del curso 2022/2023.

Así mismo, este órgano directivo promueve e impulsa las diversas selecciones de proyectos del programa Aula-Empresa Castilla y León, como una de las medidas del VI Plan General de Formación Profesional. Cursos 2021/2022-2024/2025 (Ámbito de actuación 3. Programa 8).

## <span id="page-2-1"></span>**1.1 Convocatoria Aula-Empresa (Procedimiento IAPA nº 2238):**

- **Orden EDU/433/2019, de 2 de mayo,** por la que se establecen las bases reguladoras para la concesión de subvenciones destinadas al desarrollo de proyectos del Programa Aula-Empresa Castilla León que impartan ciclos de formación profesional en régimen de concierto.

<https://bocyl.jcyl.es/boletines/2019/05/13/pdf/BOCYL-D-13052019-14.pdf>

**- EXTRACTO de la Orden de 22 de agosto de 2022,** de la Consejería de Educación, por la que se convocan subvenciones destinadas al desarrollo de proyectos del programa Aula-Empresa Castilla y León que impartan ciclos formativos de formación profesional en régimen de concierto en el curso 2022/2023.

[https://www.educa.jcyl.es/fp/es/aula-empresa/proyectos-desarrollar-centros-docentes](https://www.educa.jcyl.es/fp/es/aula-empresa/proyectos-desarrollar-centros-docentes-concertados/aula-empresa-centros-concertados-curso-2022-2023)[concertados/aula-empresa-centros-concertados-curso-2022-2023](https://www.educa.jcyl.es/fp/es/aula-empresa/proyectos-desarrollar-centros-docentes-concertados/aula-empresa-centros-concertados-curso-2022-2023)

**- Orden de 22 de agosto de 2022,** de la Consejería de Educación, por la que se convocan subvenciones destinadas al desarrollo de proyectos del programa Aula-Empresa Castilla y León que impartan ciclos formativos de formación profesional en régimen de concierto en el curso 2022/2023.

[https://www.educa.jcyl.es/fp/es/aula-empresa/proyectos-desarrollar-centros-docentes](https://www.educa.jcyl.es/fp/es/aula-empresa/proyectos-desarrollar-centros-docentes-concertados/aula-empresa-centros-concertados-curso-2022-2023)[concertados/aula-empresa-centros-concertados-curso-2022-2023](https://www.educa.jcyl.es/fp/es/aula-empresa/proyectos-desarrollar-centros-docentes-concertados/aula-empresa-centros-concertados-curso-2022-2023)

**- ORDEN EDU/1645/2022, de 23 de noviembre,** por la que se resuelve la convocatoria de subvenciones destinadas al desarrollo de proyectos del Programa Aula Empresa Castilla y León, en centros docentes de la Comunidad de Castilla y León que impartan ciclos formativos de formación profesional en régimen de concierto, el curso académico 2022/2023. <https://bocyl.jcyl.es/boletines/2022/11/30/pdf/BOCYL-D-30112022-22.pdf>

<span id="page-2-2"></span>

# **2 IDENTIFICACIÓN DE LOS EXPEDIENTES**

Cada proyecto seleccionado ha recibido un identificador único, formado por los siguientes elementos:

- **AE**: Relativo al programa Aula-Empresa Castilla y León.
- **CONC**: Centros Concertados de la Comunidad de Castilla y León como beneficiarios.
- **2022**: Año de publicación de la convocatoria en el Boletín Oficial de Castilla y León.
- **001**: Número correlativo de expediente asignado, compuesto por tres cifras.

El resultado es AE-CONC-2022-001.

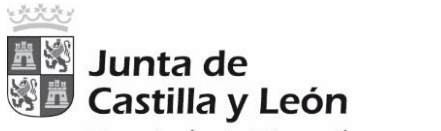

# <span id="page-3-0"></span>**3 GASTOS FINANCIABLES**

### <span id="page-3-1"></span>**3.1 Gastos corrientes en bienes y servicios y gastos de capital o inversiones.**

Son gastos elegibles los recogidos en el apartado décimo. 2 de la orden de convocatoria. Se trata de gastos corrientes en bienes y servicios contemplados en el Capítulo 2 de la clasificación económica de ingresos y gastos de la Comunidad de Castilla y León. Por el contrario, no serán elegibles los gastos de capital o inversiones.

Puesto que la identificación de este tipo de gastos puede resultar en ocasiones confusa, cabe indicar que serán gastos corrientes en bienes y servicios, y por tanto imputables al proyecto, los que reúnan alguna de las características siguientes:

- a) Ser bienes fungibles (su uso provoca su consunción).
- b) Tener una duración previsiblemente inferior al ejercicio presupuestario (1 año).
- c) No ser susceptibles de inclusión en inventario como bienes amortizables.

En algunas ocasiones, determinados bienes de naturaleza amortizable pueden ser considerados gastos corrientes, si su tratamiento en la práctica no es el propio de una inversión y cumplen, al menos, uno de los siguientes requisitos:

a) El material no es reutilizable para la finalidad para la que fue creado, una vez realizadas las actividades del proyecto.

b) El material son componentes para hacer prácticas para fabricar otro bien y dicha fabricación no tiene por objeto tener beneficios futuros por su fabricación.

c) El material tiene una vida útil inferior a un año.

### <span id="page-3-2"></span>**3.2 Periodo financiable**

Serán financiables con los fondos de esta subvención las actividades que se encuentren efectivamente realizadas entre el **1 de septiembre de 2022** y el **30 de junio de 2023**, sin perjuicio de que las actividades realizadas fuera de dichas fechas puedan ser sufragadas por el centro docente con otras fuentes de financiación.

### <span id="page-3-3"></span>**3.3 Kilometraje en vehículo particular**

Cuando el proyecto ocasione gastos por transporte en vehículo particular y no sea posible expedir factura u otro documento justificativo, se utilizará el modelo denominado *"T-A-M"*, disponible en la sede electrónica, como documento justificativo del gasto.

Solo se acudirá a este modo de desplazamiento cuando no sea posible utilizar vehículos oficiales (si los hubiere), líneas regulares de transporte público u otros medios de transporte más acordes al principio de austeridad, procurando que varias personas puedan hacer uso de un mismo vehículo y, en todo caso, evitando gastos superfluos. El coste imputado será 0,19 € por kilómetro recorrido.

### <span id="page-3-4"></span>**3.4 Normas generales sobre gastos financiables**

El importe recibido para un determinado proyecto es individual e intransferible, no pudiendo ser empleado en gastos de otros proyectos, de la misma o diferente subvención.

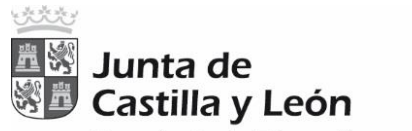

El importe recibido por el centro docente debe ser ejecutado en su totalidad, dentro del periodo elegible. La justificación económica que presente el centro docente deberá alcanzar, al menos, el importe económico recibido.

Cuando sea posible, se aconseja que los centros docentes presenten una **justificación económica por cuantía superior al importe recibido**, en aquellos casos donde, además del importe asignado en virtud de la subvención, el centro docente haya aplicado fuentes de financiación propias para gastos del proyecto, siempre que dichos gastos reúnan todos los requisitos de elegibilidad establecidos en la subvención.

En el caso de que el beneficiario no justificase la totalidad de la subvención concedida, pero su cumplimiento se aproxime de modo significativo al cumplimiento total, y se acredite por ésta una actuación inequívocamente tendente a la satisfacción de sus compromisos, procederá a la reducción de la subvención concedida o, en su caso, el reintegro parcial de las cantidades percibidas y la exigencia del interés de demora correspondiente. A efectos de lo previsto en el artículo 17.3.n) de la Ley 38/2003, de 17 de noviembre, se reducirá proporcionalmente la cantidad a percibir por el beneficiario en función del porcentaje de la actividad no ejecutado o incorrectamente justificado.

Las cantidades a reintegrar tendrán la consideración de derechos de naturaleza pública, resultando de aplicación para su cobranza lo previsto en las normas reguladoras del régimen de los derechos de naturaleza pública de la Hacienda y del Sector Público de la comunidad de Castilla y León.

En todo caso, cuando de los controles realizados por las autoridades competentes se derive una incorrecta o insuficiente justificación de los gastos ejecutados, el centro docente vendrá obligado a devolver las cantidades exigidas, con arreglo al procedimiento que a tal efecto establezca la Dirección General de Formación Profesional y Régimen Especial.

## <span id="page-4-0"></span>**4 MODIFICACIÓN DE LOS PROYECTOS**

La planificación del proyecto presentada por el centro docente en el momento de la solicitud ha constituido el fundamento para otorgar la puntuación a cada proyecto y su posterior asignación de la subvención, de modo que una modificación a posteriori en el desarrollo o ejecución del proyecto podría desvirtuar las condiciones que fueron tenidas en cuenta en el momento de la valoración. Por ello, existe la obligación de ceñirse a las prescripciones establecidas en el proyecto presentado, de modo que las posibles variaciones que surjan en su ejecución sean mínimas y en ningún caso puedan producirse agravios comparativos hacia otros proyectos que no recibieron subvención.

Cuando excepcionalmente, por causas de fuerza mayor, no resulte posible ejecutar una parte del contenido de un proyecto en los términos en los que fue seleccionado o bien se ponga de manifiesto la imposibilidad sobrevenida de ejecutarlo en su totalidad, el centro docente deberá comunicarlo a la Dirección General de Formación Profesional y Régimen Especial, utilizando el *"Formulario nº4: Subsanación/reformulación/modificación"(nº 4184)* disponible en la sede electrónica, donde se consignará la casilla *"Han sido modificados determinados aspectos del proyecto y se comunica a la Dirección General de Formación Profesional y Régimen Especial para su autorización"*, acompañando la correspondiente documentación justificativa. La Dirección General aceptará, en su caso, las oportunas modificaciones o decidirá la devolución total o parcial del importe concedido.

Para enviar este formulario es imprescindible introducir el código del proyecto (**número de 3 cifras**) a continuación de AE-CONC-2022

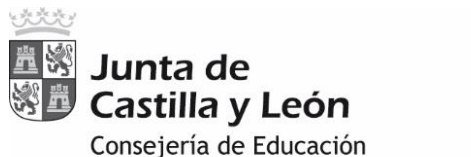

Dirección General de Formación Profesional y Régimen Especial

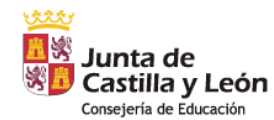

#### DOCUMENTO Nº 4: SUBSANACIÓN / REFORMULACIÓN / MODIFICACIÓN

Programa Aula-empresa Castilla y León. Curso 2021/2022. Centros docentes concertados.

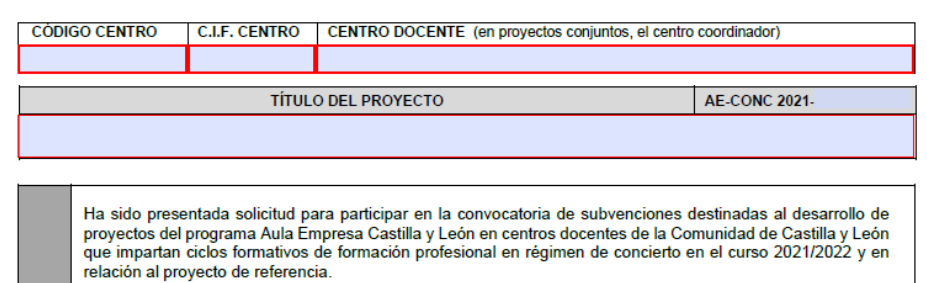

Se ha recibido requerimiento de la Dirección General de Formación Profesional, Régimen Especial y Equidad Educativa para la subsanación de los defectos advertidos en la solicitud.

- Se ha recibido requerimiento de la Dirección General de Formación Profesional, Régimen Especial y Equidad Educativa para la reformulación del proyecto.
- Han sido modificados determinados aspectos del proyecto y se comunica a la Dirección General de Formación Profesional, Régimen Especial y Equidad Educativa para su autorización.

Se ha recibido requerimiento de la Dirección General de Formación Profesional, Régimen Especial y Equidad Educativa para la subsanación de los defectos advertidos en la justificación.

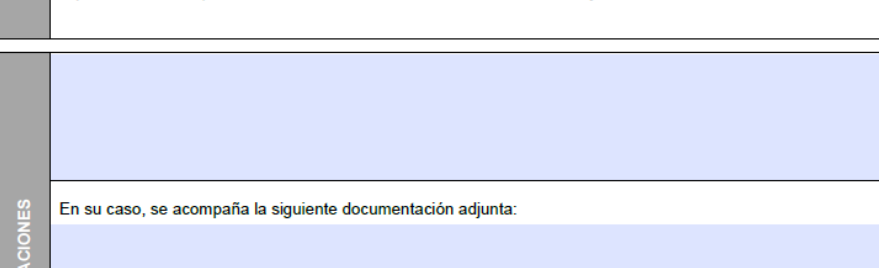

# <span id="page-5-0"></span>**5 INFORMACIÓN Y COMUNICACIÓN**

### <span id="page-5-1"></span>*5.1* **Logotipos en facturas y documentos de gasto**

**No es necesario** insertar logotipos en las facturas, documentos justificativos de gasto o de pago.

## <span id="page-5-2"></span>**5.2 Logotipo de la Junta de Castilla y León**

Sin perjuicio de lo anterior, se aportan los logotipos (indicadores) de la Junta de Castilla y León, en sus diferentes versiones, a efectos de su inclusión cuando resulte posible:

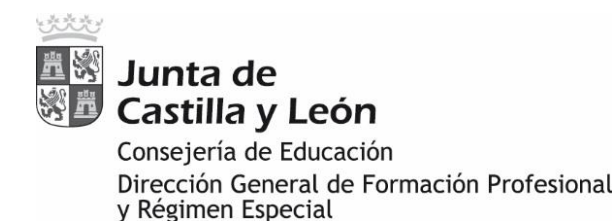

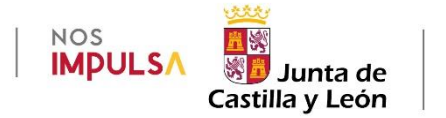

## <span id="page-6-0"></span>*5.3* **Página web**

El centro docente, siempre que sea posible, incluirá una descripción de los contenidos, objetivos y resultados de los proyectos subvencionados, que se mantendrá al menos durante el período de su realización.

### <span id="page-6-1"></span>**5.4 Redes sociales**

Cuando el centro docente disponga de una cuenta en las redes sociales y siempre que sea posible, deberá realizar en ellas una publicación sobre cada proyecto.

En todas las redes sociales se utilizará el hashtag **#AulaEmpresaCyL**

### <span id="page-6-2"></span>*5.5* **Protección de Datos Personales**

En el caso de publicar imágenes, vídeos o cualquier tipo de información que contenga datos personales, deberá observarse la normativa sobre **PROTECCIÓN DE DATOS PERSONALES**.

La D.A. 23ª de la Ley Orgánica 2/2006 de Educación permite a los centros docentes recabar datos personales del alumnado si son necesarios para el ejercicio de su función educativa; sin embargo, la difusión de los proyectos Aula-Empresa en redes sociales es un tratamiento de datos personales que **NO** se encuadra dentro de dicha finalidad. Por este motivo, **NO** se publicarán imágenes, vídeos o datos en general que afecten a la privacidad de las personas o cuya identidad pueda determinarse, directa o indirectamente (nombres, apellidos, NIF, rostros, voz, características que faciliten su identificación…) si no se cuenta con el consentimiento expreso de todos interesados, muy especialmente en el caso de menores de edad.

También podría llevarse a cabo de manera que no se pudiera identificar a los estudiantes, por ejemplo, pixelando las imágenes. En todo caso, ante la duda no deben publicarse.

## <span id="page-6-3"></span>**6 JUSTIFICACIÓN**

Una vez terminadas todas las actividades del proyecto, los centros docentes deberán conformar la siguiente documentación justificativa exigida en el apartado Undécimo:

- a) Memoria económica
- b) Memoria técnica
- c) Participantes
- d) Soporte documental

En el caso de **proyectos conjuntos** se presentará una **justificación única** por el centro coordinador, que englobará la documentación y datos aportados por los centros colaboradores. Corresponde, por tanto, al centro coordinador confeccionar la Memoria Económica, redactar la Memoria Técnica única, recabar el listado de participantes, confeccionar el desglose de gastos y pagos, reunir el soporte documental así como la restante documentación justificativa que resulte necesaria.

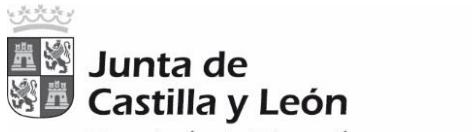

## <span id="page-7-0"></span>*6.1* **MEMORIA ECONÓMICA**

El centro docente elaborará una Memoria Económica por cada uno de los proyectos desarrollados, formada por el conjunto de carpetas que se especifican a continuación:

- **Memoria económica** 
	- **Justificantes de gasto**
	- **Justificantes de pago**
	- Desglose de gastos y pagos
	- **Contabilidad**

En el caso de proyectos conjuntos, donde participan más de un centro docente, la Memoria Económica se dividirá primero en tantas carpetas como centros colaboradores; dentro de la carpeta de cada centro colaborador estarán las carpetas siguientes con la documentación justificativa de cada centro colaborador.

#### **Justificantes de gasto**

Los siguientes documentos sirven solamente para justificar el **gasto** realizado. El **pago** se justificará por alguno de los medios previstos en el apartado duodécimo de la convocatoria.

Los justificantes de gasto más habituales son:

### **Factura**

Es el justificante de gasto más habitual.

Deberá contener una descripción suficiente de los bienes entregados o servicios prestados, resultando evidente y directamente deducible su vinculación con el proyecto.

Para más información sobre los requisitos generales que deben reunir las facturas, ver el artículo 6 del Real Decreto 1619/2012, de 30 de noviembre, por el que se aprueba el Reglamento por el que se regulan las obligaciones de facturación.

### **Factura simplificada**

Es una modalidad de factura, y por tanto un justificante de gasto.

Sustituye al antiguo *ticket* en algunas operaciones de compra realizadas por consumidores o usuarios finales.

El artículo 4 del Real Decreto 1619/2012 contiene la lista completa de casos en los que puede utilizarse una factura simplificada.

Con carácter general, es conveniente que el centro docente exija siempre una factura ordinaria completa y, en todo caso, cuando la factura simplificada no reúna el contenido mínimo exigido (art 7, Real Decreto 1619/2012).

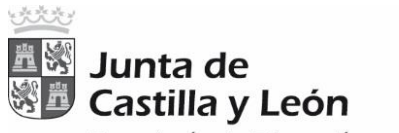

### **Otros documentos justificativos**

#### **Justificación de cursos, conferencias, charlas, coloquios y seminarios.**

Cuando los cursos, conferencias, charlas, coloquios y seminarios sean impartidos por una persona física no incluida en el Régimen Especial de Trabajadores Autónomos (RETA), y por tanto sin capacidad para emitir facturas, se utilizará como justificante del gasto el modelo establecido al efecto y disponible en la sede electrónica, donde se contienen todos los datos necesarios para justificar el gasto.

Se aplicará una retención del **15%** por **IRPF** (nunca IVA) sobre el importe de la impartición de cursos, conferencias, coloquios, seminarios y similares (art. 101.3 de la *Ley 35/2006, de 28 de noviembre, del Impuesto sobre la Renta de las Personas Físicas,* y art. 80.1.4º del *Real Decreto 439/2007, de 30 de marzo, por el que se aprueba el Reglamento del IRPF*).

### **Reuniones**

Solamente cuando se celebre una reunión de trabajo **que origine gastos con cargo al proyecto,** se aportará un acta por cada una de dichas reuniones, donde constarán las circunstancias de tiempo y lugar, asistentes, puntos principales de las deliberaciones y contenido de los acuerdos adoptados, debidamente firmada por todos los participantes, según modelo normalizado disponible en la sede electrónica.

### **Transporte, alojamiento y manutención**

Se ha unificado en un único documento (disponible en la sede electrónica) la relación de gastos por transporte, alojamiento y manutención.

Siempre que sea posible, con el fin de simplificar la justificación y evitar la emisión innecesaria de varios documentos, el centro docente utilizará un único documento para incluir todos los gastos relativos a una misma actividad, ya correspondan a una o varias personas. No obstante, se podrán utilizar tantos documentos como sea necesario, siempre en aras de la mayor claridad en la justificación de los gastos.

Previamente a la realización de los gastos, serán autorizados por la Dirección del centro docente (primera firma).

Una vez realizadas las actuaciones que conllevan dichos gastos, se acreditará su conformidad por el profesor responsable del proyecto (segunda firma).

Lógicamente, dichas fechas de autorización, realización y acreditación deben guardar un consecutivo orden cronológico.

Este documento tiene carácter meramente **informativo** y sirve únicamente para explicar pormenorizadamente los detalles de dichos gastos, por ello es **adicional y no sustitutivo del justificante de gasto** (factura o documento equivalente) que debe aportarse para acreditar el gasto.

Solamente en el caso de gastos por kilometraje en el transporte efectuado por personas físicas en su vehículo particular (a razón de 0,19 € por kilómetro recorrido por el uso de automóviles) cuando no sea posible expedir por el interesado factura o documento justificativo, este modelo servirá a su vez como justificante del gasto realizado.

Este documento **NO** constituye por sí mismo un justificante de la realización del **pago**, el cual deberá efectuarse mediante alguno de los sistemas de pago admitidos por la convocatoria y justificarse con los documentos acreditativos exigidos en cada caso.

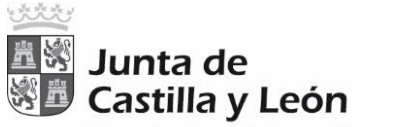

#### **Justificantes de pago**

El apartado duodécimo de la convocatoria enumera los medios admitidos para acreditar los pagos realizados (transferencia bancaria, domiciliación bancaria, cheque, tarjeta de crédito o débito y en efectivo) así como los requisitos que deben reunir dichos justificantes.

Dichos documentos sirven solamente para justificar el pago realizado. El gasto se justificará mediante alguno de los documentos descritos en el punto anterior en estas instrucciones.

La **transferencia o domiciliación bancaria** será el método general de efectuar los pagos, ya que reúne mayores garantías para asegurar una adecuada pista de auditoría.

Deben evitarse los pagos **en efectivo.** Si resultase ineludible su realización, se utilizará preferentemente el modelo disponible en la sede electrónica para justificar el pago realizado.

El pago de las **retenciones por IRPF** se justifica mediante la validación mecánica o manual por la entidad bancaria o la AEAT de los modelos 111 (art. 3, Orden EHA/2027/2007) y 190 (Instrucción 1/2008 de la AEAT). Es necesario que ambos documentos se encuentren validados o sellados.

Además, se aportará el justificante de la transferencia bancaria, en su caso.

#### **Desglose**

Esta carpeta se encuentra formada por un único documento, cuyo formato Excel es obligatorio, donde se elaborará una relación detallada y ordenada de cada uno de los documentos justificativos de los gastos y los pagos, según el modelo de hoja de cálculo disponible en la sede electrónica.

En el caso de proyectos conjuntos se elaborará un único documento Excel por el centro coordinador, que contendrá todos los gastos del proyecto, especificando en la última columna el centro docente responsable de cada gasto.

La hoja de cálculo realiza automáticamente la suma del importe total imputado al proyecto, que necesariamente deberá ser igual o superior al importe concedido.

Una vez cumplimentada, se imprimirá en papel y se estampará el sello del centro coordinador. Una vez sellado, se escaneará el documento en formato PDF y se guardará el archivo digital en su correspondiente carpeta, junto al archivo en formato Excel.

Cada documento justificativo de gasto se grabará en una fila de la hoja de cálculo, salvo que, por motivos de trasparencia y claridad, sea preferible grabar en una misma fila varios justificantes de gasto que compartan características comunes.

En "*Clase de gasto*" se seleccionará la categoría que resulte más afín al gasto en cuestión.

En la columna *"Tipo"* se seleccionará la clase de documento donde consta dicho gasto.

En la columna *"Emisor"* se introducirá el nombre o razón social de la empresa/proveedor del bien o servicio en cuestión.

La columna *"Fecha de emisión"* es la fecha de expedición que figura en la factura o documento de gasto.

En la columna *"Concepto"* se introducirá una descripción concisa del gasto concreto que se imputa al proyecto, que necesariamente será la misma descripción que figura en la explicación del apunte contable.

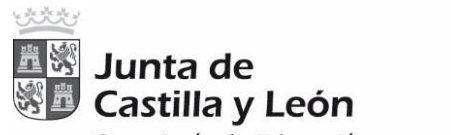

En la columna *"Importe"* se introducirá la cifra económica que aparece en el documento de gasto referido a dicho concepto.

En la columna *"Importe imputado"* se introducirá la cifra económica de dicho gasto que se imputa al proyecto. La columna siguiente ("% imputado") se actualiza automáticamente; si la imputación es inferior al 100%, el centro docente deberá adjuntar un documento explicativo de dicha circunstancia, explicando cómo se financia el porcentaje restante.

En la columna *"Forma de pago"* se seleccionará el tipo de pago utilizado. En el caso de transferencias bancarias, en la columna siguiente *"Fecha de pago"* se cumplimentará la fecha de operación o de pago, no la fecha valor.

La columna "CENTRO DOCENTE" solamente se cumplimentará en el caso de proyectos conjuntos, indicando el nombre del centro que realiza el gasto. Se procurará enumerar los gastos de un mismo centro de forma consecutiva, de modo que los gastos de cada centro queden agrupados y no entremezclados.

#### **- Si se imputan pagos a la Agencia Estatal de Administración Tributaria (AEAT) por retenciones del IRPF:**

En estos casos, el gasto en cuestión se divide en dos gastos diferentes: el gasto por el personal contratado y el gasto por la retención del IRPF. En el documento justificativo del gasto (factura o equivalente) aparecerán dos cantidades: el gasto principal y su retención por IRPF. Para evitar duplicidades en la tabla Excel, se cumplimentarán los datos del gasto principal y los datos de la retención del IRPF en dos filas diferentes:

El gasto correspondiente al personal contratado se cumplimentará en la tabla Excel del mismo modo indicado anteriormente para cualquier otro gasto. En las columnas "Importe" e "Importe imputado" se introducirá el importe neto que recibe la persona contratada (es decir, descontada la retención por IRPF) de modo que el porcentaje de imputación resulte el 100%, salvo que existan razones para imputar una cuantía inferior, en cuyo caso deberá aportarse el documento explicativo indicado al pie de página.

El gasto correspondiente a la retención por IRPF se cumplimentará del modo siguiente:

En la columna *"Clase de gasto"* se cumplimentará "IRPF".

En la columna *"Tipo"* se seleccionará "Mod.111".

En la columna *"Emisor"* se cumplimentará "AEAT".

En la columna *"Fecha de emisión"* se consigna la fecha de expedición del documento.

En la columna *"Concepto"* se cumplimentará "Retención IRPF.", seguido del nombre y apellidos de la persona

En las columnas *"Importe" e "Importe imputado"* se introducirá el importe de la retención que recibe la AEAT, de modo que el porcentaje de imputación resulte el 100%, salvo que existan razones para imputar una cuantía inferior, en cuyo caso deberá aportarse el documento explicativo de dicha circunstancia, explicando cómo se financia el porcentaje restante.

Las columnas "Forma de pago" y "Fecha de pago" se cumplimentarán del mismo modo indicado anteriormente para cualquier otro gasto.

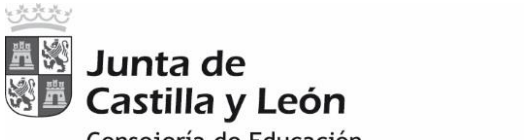

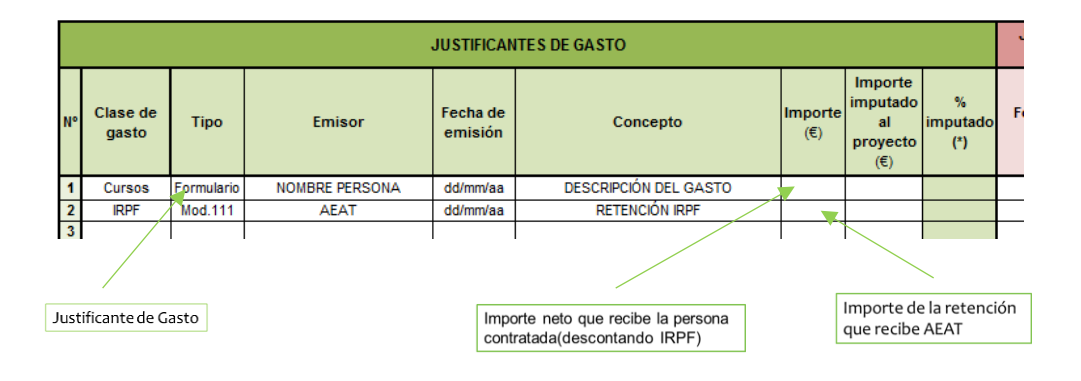

#### **- Si se imputan gastos por kilometraje en vehículo particular:**

En la columna "*Clase de gasto*" se cumplimentará "*Transporte*".

En la columna "*Tipo*" se seleccionará "*Formulario*", ya que el único documento justificativo del gasto es el modelo disponible en la sede electrónica.

En la columna "*Emisor*" se cumplimentará el nombre del centro docente.

En la columna "*Fecha de emisión*" se consignará la fecha de la autorización previa por la Dirección del centro docente.

En la columna "*Concepto*" se cumplimentará "*Km.*", seguido del nombre y apellidos de la persona.

En las columnas "*Importe*" e "*Importe imputado*" se introducirá el importe del kilometraje, de modo que el porcentaje de imputación resulte el 100%, salvo que existan razones para imputar una cuantía inferior, en cuyo caso deberá adjuntarse un documento explicativo de dicha circunstancia, explicando cómo se financia el porcentaje restante.

Las columnas "*Forma de pago*" y "*Fecha de pago*" se cumplimentarán del mismo modo indicado anteriormente para cualquier otro gasto.

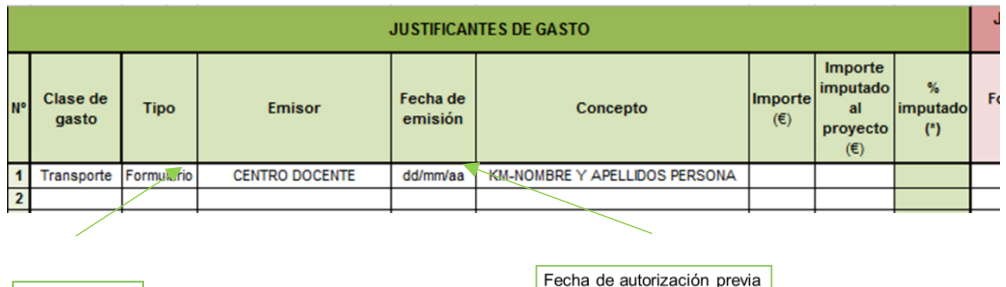

Transporte

por la Dirección del Centro

#### <span id="page-11-0"></span>**6.2 CONTABILIDAD.**

Igual que en convocatorias anteriores es necesario aportar la documentación contable de los gastos imputados a la subvención, tal como establece el apartado Decimotercero de la convocatoria.

Siempre que sea posible, se grabará un apunte contable por cada uno de los **gastos** imputados al proyecto, de modo que resulten directamente deducibles y sea evidente su

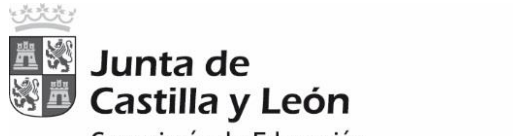

correspondencia con los justificantes de gasto y de pago. Por ello, es conveniente que el apunte aparezca con el mismo importe que figura en el documento de gasto, tratando de evitar gastos que abarquen más de un concepto, ya que ello dificulta su posterior identificación y seguimiento.

## <span id="page-12-0"></span>*6.3* **MEMORIA TÉCNICA**

Formada por un único documento, según modelo disponible en la sede electrónica *(Doc.nº8)*

Se seleccionará la línea del Programa Aula-Empresa y las categorías desarrolladas.

La celda "*Ciclo/s formativos*" se autocompleta al introducir el código correspondiente.

El número total de "*Nº de Módulos*" y "*Nº de alumnos/as participantes*" se autocompleta automáticamente mediante la suma de las cifras introducidas en las celdas superiores. El resultado debe coincidir necesariamente con el número de alumnos y alumnas participantes que han cumplimentado en la Memoria de Participantes *(Doc. Nº9)*.

La fecha de inicio más temprana posible es 01/09/2022 y la finalización más tardía el 30/06/2023.

En el apartado "*Centros participantes*" se introducirá el nombre y apellidos del profesor/a responsable, el NIF y la familia profesional a la que pertenece. En las filas siguientes se introducirá el nombre y el código del Centro Coordinador y de los Centros Colaboradores, si los hubiera.

En el apartado 1. *"Introducción"*

Se explicará el punto de partida del proyecto, los objetivos iniciales del proyecto y los resultados conseguidos, así como, los indicadores utilizados para la medición de los resultados obtenidos.

En el apartado 2.1 "*Actuaciones realizadas*":

Se explicarán las actividades desarrolladas durante el proyecto, indicando el lugar y las fechas de su realización, que necesariamente serán coherentes con las fechas de inicio y finalización indicadas en la primera hoja.

En el apartado 2.2 "*Empresas Colaboradoras*":

Se consignarán las horas de colaboración directa, real y efectiva con el alumnado, que necesariamente deberán alcanzar en su conjunto un mínimo de 10 horas.

En el apartado 2.3 "*Materiales utilizados durante el proyecto*" se resumirá la utilización del material, instrumentos, equipos e instalaciones más relevantes.

En el apartado 2.6 "*Modificación del proyecto por causas sobrevenidas*" se manifestará si se han producido o no modificaciones sobre las previsiones iniciales del proyecto.

Si dichas modificaciones afectaron de modo esencial a los criterios de valoración por los que el proyecto resultó seleccionado, el centro docente deberá haber comunicado previamente dichas variaciones y obtenido autorización al respecto dejando constancia de dicha circunstancia en este apartado.

En el apartado 3 "*Cumplimiento de los principios transversales*" se cumplimentarán los tres subapartados, explicando de qué manera se ha llevado a cabo el cumplimiento de dichos principios durante el desarrollo del proyecto.

El apartado 4 "*Actividades de información y comunicación*" se refiere a las diferentes acciones de difusión del proyecto.

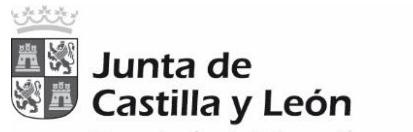

En el apartado 4.1 "*Difusión en medios de comunicación*" se hará constar si el proyecto ha tenido reflejo en algún medio de comunicación de los que se indican. Introducir la fecha de su emisión en formato *dd/mm/aaaa*.

Estos datos se incluirán en la carpeta denominada "*IC*" (Información y Comunicación) dentro de "*Soporte documental*".

En el apartado 4.2 "*Publicaciones dirigidas al público*" se hará constar si el proyecto ha sido difundido a través de alguna de las modalidades de publicación indicadas. Se introducirá el número de ejemplares editados y distribuidos.

En el apartado 4.3 "*Soportes publicitarios*" se recogen los distintos soportes y el material promocional utilizados con fines publicitarios, con la finalidad de dar a conocer el proyecto entre la ciudadanía.

En el apartado 4.4 "*Página web informativa del proyecto*" se incluirá la dirección de la página web del centro docente donde se encuentra alojada la información sobre el proyecto y el número de visitas recibidas en la página web del proyecto

En todos los casos anteriores se introducirá el importe económico de cada una de las acciones, sean o no con cargo al presupuesto del proyecto. En caso de no haber supuesto ningún coste, se consignará valor 0.

El apartado 5 "*Conclusiones finales*" se refiere a la valoración global del proyecto realizado. Son muy importantes las aportaciones del profesor responsable porque servirán para mejorar el procedimiento de cara a futuras convocatorias.

Una vez cumplimentados todos los apartados, el archivo con la Memoria Técnica se guardará en formato PDF, con el fin de conservar el documento en formato editable, dentro de la carpeta denominada "Memoria Técnica".

A continuación se imprimirán los 8 folios, se firmará el último de ellos por el/la profesor/a responsable del proyecto y el/la directora/a del Centro docente, se escaneará todo el documento y se guardará en formato PDF en la misma carpeta.

### <span id="page-13-0"></span>**6.4 PARTICIPANTES.**

Esta carpeta se divide en dos: *Participantes Centro educativo y Participantes Empresas*.

#### **Centro Educativo**

Contiene la acreditación de la participación en el proyecto del alumnado y profesorado, y se cumplimentan según el Documento nº9, disponible en la sede electrónica.

#### **Empresas**

Una vez finalizado el proyecto, cada una de las empresas colaboradoras en el proyecto cumplimentará el formulario de participación, disponible en la sede electrónica *(Doc. nº11)*

En ambos casos, aportar el archivo en formato Excel o Word, según corresponda con los datos cumplimentados y el archivo escaneado en PDF una vez firmado.

### <span id="page-13-1"></span>**6.5 SOPORTE DOCUMENTAL**

La documentación contenida en esta carpeta sirve para evidenciar determinados aspectos de la realización del proyecto. No pretende ser un resumen de la totalidad de las acciones desarrolladas, sino una muestra a modo de ejemplo de algunas de ellas.

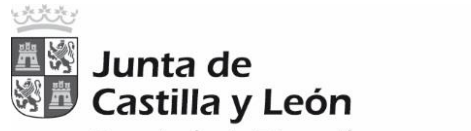

Esta carpeta debe contener **fotografías** en formato JPG. No es necesario fotografiar todos los elementos del proyecto, solamente aquellos que ofrezcan información relevante, los que constituyan un componente esencial del proyecto, los que reflejen gráficamente la esencia del mismo, o los que sirvan para justificar un determinado gasto, entre otros.

Las imágenes recogidas es imprescindible que respeten la normativa sobre Protección de Datos Personales. Con carácter general, no deben sobrepasarse las **10 fotos**, siendo más que suficiente para demostrar el cumplimiento de dichas obligaciones, sin perjuicio de que puedan aportarse menos o más, en función de las características del proyecto.

El envío masivo de este tipo de archivos provoca excesos en el volumen de almacenamiento, por ello se ruega que, con carácter general, el volumen total de esta carpeta no supere los **20 Mb**. Solo con carácter excepcional podrán incluirse videos u otros formatos multimedia, únicamente cuando se consideren necesarios e imprescindibles para la justificación del proyecto, siendo suficiente con aportar un extracto del mismo.

Si bien se considera muy positiva la existencia de videos que ofrezcan un testimonio audiovisual del proyecto, **no es necesario aportarlos en esta justificación**, ya que se sobrecarga innecesariamente la capacidad de las unidades de almacenamiento, siendo suficiente con que los videos queden en poder del centro organizador.

**No deben aportarse muestras físicas o materiales** (ejemplares de folletos, carteles, calendarios, agendas…) ya que éstas no forman parte de la justificación, sin perjuicio de que el centro docente pueda guardar una muestra de ellos a efectos de su conservación.

## <span id="page-14-0"></span>**6.6 INFORMACIÓN Y COMUNICACIÓN**

En la Memoria Técnica existe un apartado (4. ACTIVIDADES DE INFORMACIÓN Y COMUNICACIÓN) para introducir los medios de difusión del proyecto que han sido utilizados:

4.1. Difusión en medios de comunicación (TV., radio, prensa).

- 4.2. Publicaciones dirigidas al público (libro/revista, folleto, video, otros)
- 4.3. Soportes publicitarios (cartelería, vestuario, merchandising, otros)

Siguiendo esta clasificación, dentro de la carpeta "*Soporte documental*" abriremos cuatro carpetas con la siguiente denominación:

- Soporte documental
	- **Medios**
	- **Publicaciones**
	- Soportes

**No se crearán carpetas vacías**, solamente se crearán estas carpetas cuando el proyecto haya sido difundido por alguno de esos medios.

Dentro de cada una de ellas, se grabarán los archivos correspondientes (fotografías, capturas de pantalla, link a la publicación) que demuestren la difusión del proyecto por dichos medios.

No se aportará ningún documento en papel, solamente los archivos en formato digital.

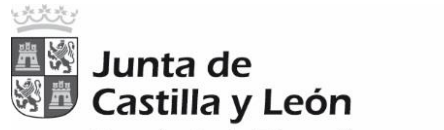

## <span id="page-15-0"></span>**7 PRESENTACIÓN DE LA DOCUMENTACIÓN JUSTIFICATIVA**

De conformidad con el apartado Undécimo.5 de la convocatoria, "el centro docente remitirá a la Dirección General de Formación Profesional y Régimen Especial, toda la documentación justificativa (…) hasta el **31 de julio de 2023**, inclusive, una unidad externa de almacenamiento (**pendrive**) donde constará la documentación justificativa (…) en formato digital, conteniendo cada documento, o conjunto de documentos, justificativos en un archivo con un nombre descriptivo de su contenido, respetando la denominación, numeración y contenido de cada una de las carpetas".

Seguidamente, el párrafo siguiente establece que "los centros docentes deberán conservar toda la documentación original justificativa del proyecto hasta el 31 de diciembre de 2027."

Con arreglo a lo anterior, el centro docente conservará en todo momento la documentación justificativa en formato papel, y solamente trasladará a la Dirección General de Formación Profesional y Régimen Especial, la información en formato digital en una unidad externa de almacenamiento (pendrive).

Si un mismo centro docente debe presentar la documentación justificativa de varios proyectos diferentes, podrá realizar un único envío con un solo pendrive donde se encuentre la información de todos ellos, siempre que los proyectos se encuentren correctamente separados por carpetas tal y como se indica en estas instrucciones.

No debe utilizarse otra unidad de almacenamiento (CD, DVD…).

En el caso de **proyectos conjuntos**, cada centro colaborador conservará su propia documentación original en formato papel, facilitando al centro coordinador una copia compulsada en papel para que la incorpore a la justificación única del proyecto, así como los oportunos archivos digitales en el formato que en cada caso se especifica. Así mismo, deberán facilitar al centro coordinador la documentación original escaneada en formato PDF (no escanear nunca documentos compulsados, siempre originales).

En todo caso, los centros colaboradores en proyectos conjuntos están obligados a facilitar al centro coordinador toda la documentación necesaria en tiempo y forma suficiente para la correcta rendición de cuentas.

El centro docente deberá conservar y custodiar la documentación original justificativa en formato papel de acuerdo con la división en carpetas que establece la convocatoria. Para ello, se encontrará disponible en la sede electrónica un modelo estandarizado de carpetas, con el fin de unificar el sistema de archivo de la documentación justificativa de todos los proyectos. Uno de los documentos es un modelo diseñado en tamaño DIN-A3 para imprimirlo en ese formato y doblarlo por la mitad, a modo de carpeta, y meter dentro toda la documentación justificativa original del proyecto en formato papel.

La estructura de carpetas que se presente en formato digital deberá ser el siguiente:

- **AE-CONC-2022-001** 
	- **Memoria Económica** 
		- **Gastos**
		- **Pagos**
		- Contabilidad
		- **Desglose**
		- **Memoria Técnica**

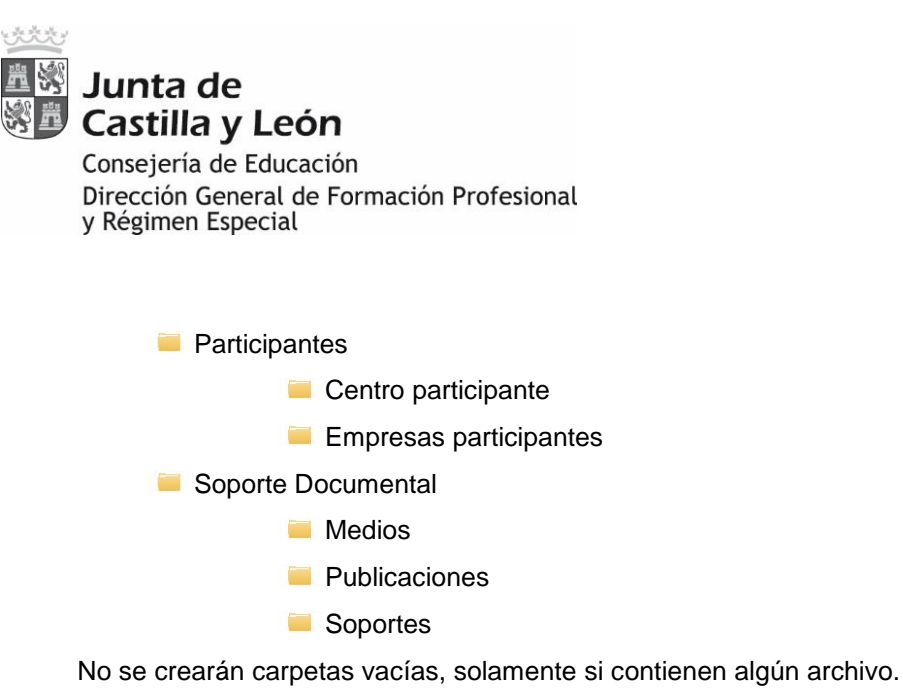

lectura).

Los documentos de una misma tipología y de una misma carpeta (por ejemplo, las facturas) pueden estar escaneadas todas seguidas en un único archivo PDF. Se cuidará que todos los documentos sigan la misma orientación (no escanearlos del revés o boca abajo, dificultando su

También se permite que cada documento justificativo escaneado conste en un archivo individual, si ello redunda en una mayor claridad.

En todo caso, los archivos tendrán un nombre descriptivo y corto (a ser posible, de no más de 40 caracteres) ya que un nombre demasiado largo puede impedir su posterior transferencia y guardado en la unidad de almacenamiento.

En ningún caso el conjunto de carpetas se presentará en archivo comprimido (ZIP, RAR o cualquier otro formato) ya que es frecuente que se produzcan errores y problemas en la descompresión de archivos, lo que puede suponer la pérdida de documentos.

El árbol de carpetas se grabará en el pendrive sin comprimir, tal y como aparece en el ejemplo anterior.